## **Friend Network Graphic**

Prepared by WolframAlpha

Instructions for teacher:

Display the Friend Network graph during Step 1 of Lesson 21 in Unit 4.

Friend network:

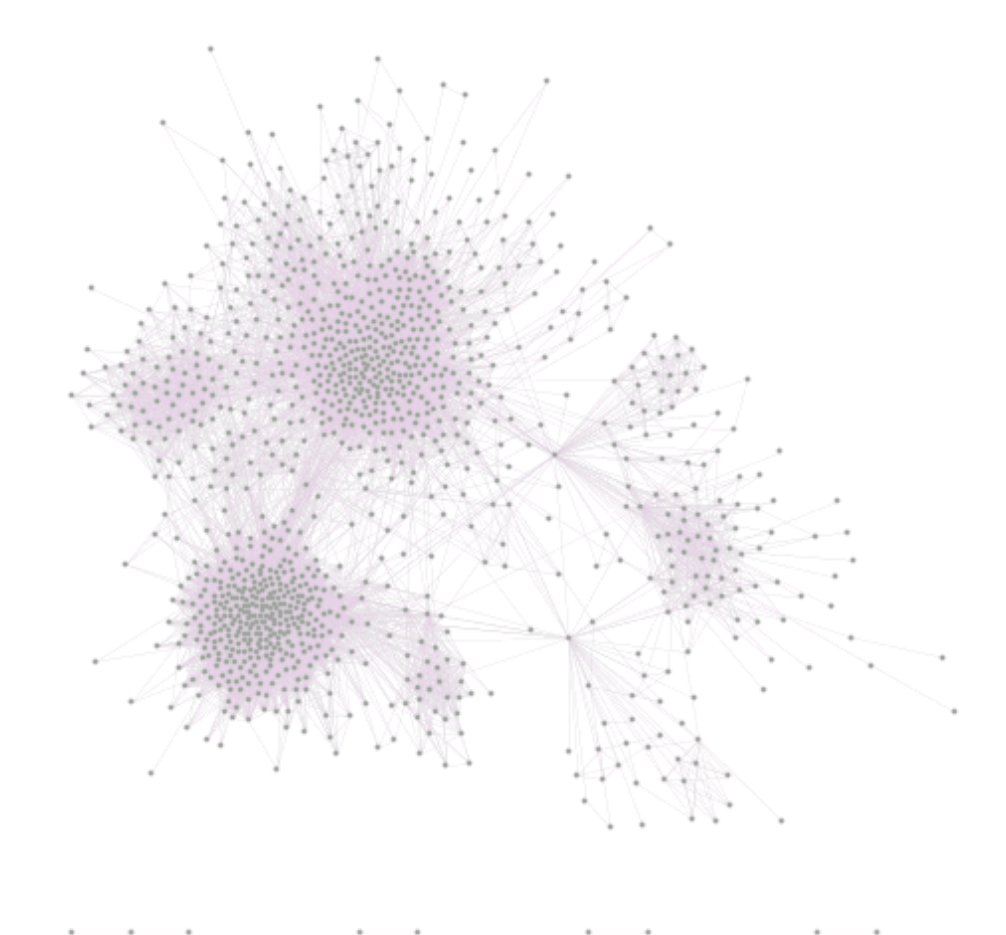